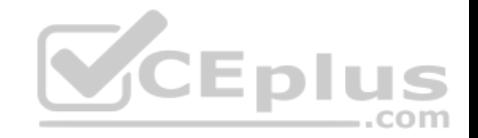

# **VCS-278.75q**

Number: VCS-278 Passing Score: 800 Time Limit: 120 min

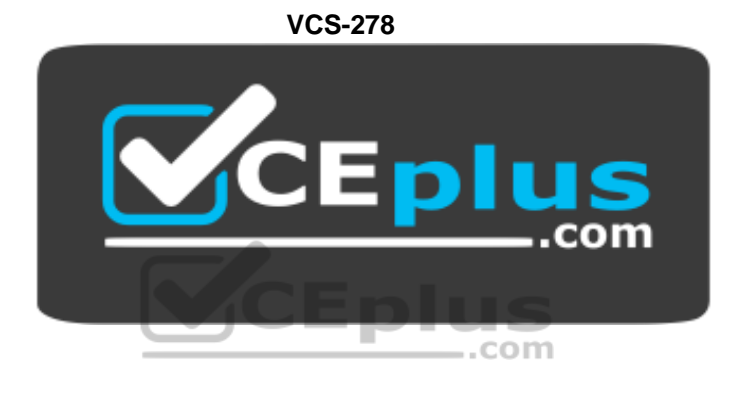

**Website:** [https://vceplus.com](https://vceplus.com/) **VCE to PDF Converter:** <https://vceplus.com/vce-to-pdf/> **Facebook:** <https://www.facebook.com/VCE.For.All.VN/> **Twitter :** [https://twitter.com/VCE\\_Plus](https://twitter.com/VCE_Plus)

https://vceplus.com/

**Administration of Veritas NetBackup 8.1.2**

**Exam A**

**QUESTION 1**

Exclude dates are not available in frequency-based schedules.

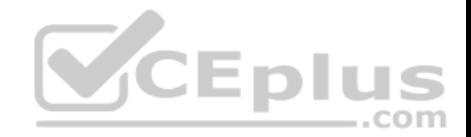

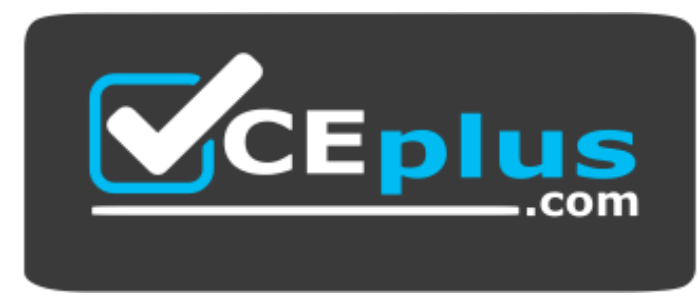

https://vceplus.com/

A. False

B. True

**Correct Answer:** A **Section: (none) Explanation**

**Explanation/Reference:**

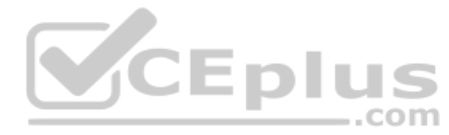

## **QUESTION 2**

What is the maximum number of policies that NetBackup can be configured to use?

- A. None of the above
- B. 1,000
- C. Unlimited
- D. 500

**Correct Answer:** C **Section: (none) Explanation**

## **Explanation/Reference:**

Explanation: NetBackup does not limit the number of policies that you can configure.

## **QUESTION 3**

In the case of a NetBackup appliance, which of the following is true of the storage server?

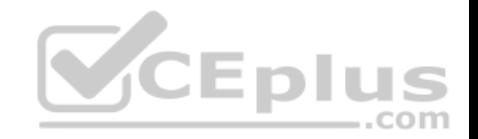

- A. It must be a separate NetBackup media server.
- B. It is the system with the NetBackup plug-in installed.
- C. It must be the NetBackup Master server.
- D. It is the NetBackup appliance.

**Correct Answer:** D **Section: (none) Explanation**

**Explanation/Reference:**

## **QUESTION 4**

Which statement is false about NetBackup deduplication?

- A. Deduplication can be performed at the disk block level.
- B. Fingerprinting of data can be performed on the server side as well as the client side.
- C. Deduplication uses a capacity-based license.
- 

**Correct Answer:** A **Section: (none) Explanation**

#### **Explanation/Reference:**

Explanation: Deduplication can be performed at the file and sub-file or segment level.

#### **QUESTION 5**

What should be selected as the source in the BAR console for a restore of individual files backed up using a VMware policy?

- A. The hostname of the VM.
- B. The media server that backed the client up.
- C. The VMware backup host that performed the backup.
- D. The identifier for the VM used in the VMware policy.

**Correct Answer:** D

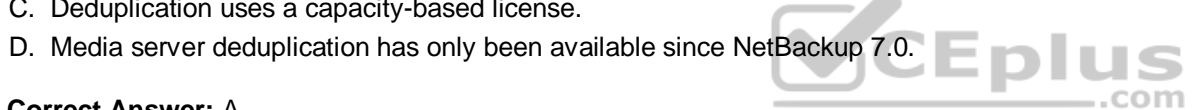

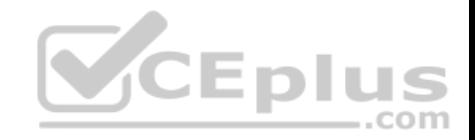

**Section: (none) Explanation**

**Explanation/Reference:**

## **QUESTION 6**

What does media sharing mean in NetBackup?

- A. More than one backup application can write data to a tape.
- B. More than one media server can append to the same tape.
- C. More than one master server has the same tape in its catalog.
- D. Data from more than one client can be written to a tape.

**Correct Answer:** B **Section: (none) Explanation**

#### **Explanation/Reference:**

Explanation: Media sharing must be enabled explicitly.

#### **QUESTION 7**

What can you use to determine the properties and characteristics of a drive, such as its name, host, and type (such as DLT)?

- A. Device monitor
- B. Activity monitor
- C. Robot monitor
- D. Tape monitor

**Correct Answer:** A **Section: (none) Explanation**

**Explanation/Reference:**

#### **QUESTION 8**

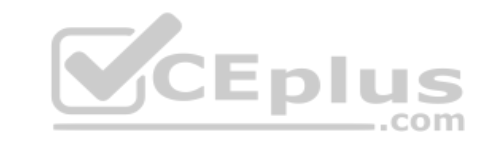

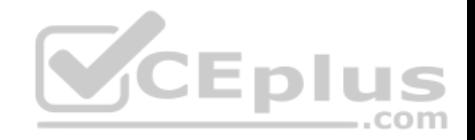

A storage lifecycle policy can be configured for which operations?

- A. Fixed, data classification, automatic
- B. Backup, deduplication and export
- C. Backup, duplication and replication
- D. Backup, export and import

**Correct Answer:** C **Section: (none) Explanation**

**Explanation/Reference:**

# **QUESTION 9**

When NetBackup makes more than one image copy simultaneously during the backup, it is called \_\_\_\_\_\_\_\_\_\_\_\_\_\_\_\_\_

- A. Simultaneous copy
- B. Inline copy
- C. Duplication copy
- D. Storage life backup

**Correct Answer:** B **Section: (none) Explanation**

**Explanation/Reference:**

## **QUESTION 10**

Which platform is unsupported as a platform for the VMware backup host?

- A. Solaris 11
- B. Windows 2008
- C. SUSE Linux 11
- D. RedHat Linux 6

**Correct Answer:** A

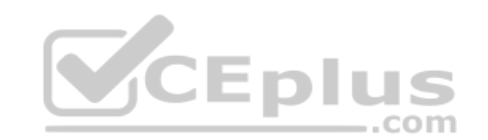

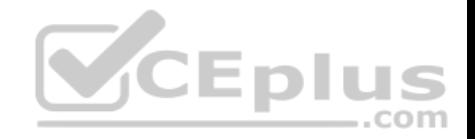

**Section: (none) Explanation**

**Explanation/Reference:**

## **QUESTION 11**

To create a load balancing media server, you must first configure it as a storage server.

A. True

B. False

**Correct Answer:** B **Section: (none) Explanation**

**Explanation/Reference:**

**QUESTION 12** Which statement is true about client-side deduplication?

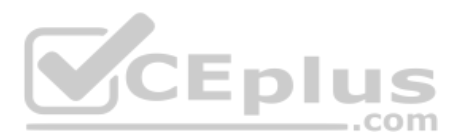

A. It forces the media server to perform the fingerprinting thereby reducing the processing work for the client.

B. It may significantly reduce the bandwidth used by backups between the client and media server.

C. It requires an additional license for each client.

D. It is not a recommended option.

**Correct Answer:** B **Section: (none) Explanation**

**Explanation/Reference:**

**QUESTION 13** Which statement about VMware and Hyper-V backups is true in NetBackup?

- A. You can restore VMware virtual machine full backups to Hyper-V virtual machines.
- B. Virtual machines must be powered on to be backed up.

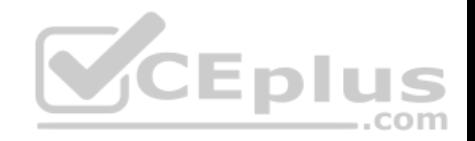

- C. You can restore selected files from full backups of virtual machines.
- D. Users must log off virtual machines to ensure consistent backups.

**Correct Answer:** C **Section: (none) Explanation**

**Explanation/Reference:**

## **QUESTION 14**

Which is not valid media state?

- A. Suspended
- B. Full
- C. Empty
- D. Frozen

**Correct Answer:** C **Section: (none) Explanation**

**Explanation/Reference:**

Explanation: EMPTY is not a valid status.

**QUESTION 15** From where is the Cleanup Wizard for Instant Recovery launched?

- A. From the NetBackup Administration Console
- B. From the vSphere Client for Windows
- C. From the NetBackup Plug-in for VMware vSphere Web Client
- D. From the command line on the NetBackup Master Server

**Correct Answer:** C **Section: (none) Explanation**

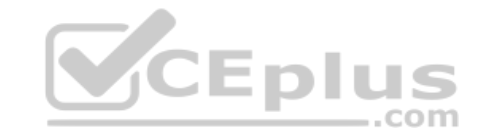

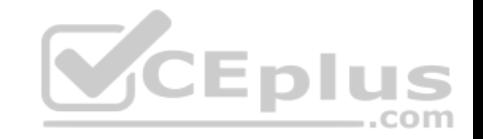

## **Explanation/Reference:**

Explanation:

The graphical Instant Recovery and Instant Recovery Cleanup wizards are found in the NetBackup Plug-in for VMware vSphere Web Client.

# **QUESTION 16**

What is device serialization?

- A. A method of reporting device errors to NetBackup.
- B. A separate interface used to configure standalone tape drives.
- C. The order in which devices are configured by the wizard.
- D. A firmware feature that enables device identification and configuration.

**Correct Answer:** D **Section: (none) Explanation**

**Explanation/Reference:**

## **QUESTION 17**

Which command starts the NetBackup services on Windows?

- A. The netbackup start command
- B. The start services command
- C. The bp.start\_all command
- D. The bpup command
- E. The bpup all command

**Correct Answer:** D **Section: (none) Explanation**

## **Explanation/Reference:**

Explanation: None of the other commands are valid on a Windows NetBackup host, some are valid on UNIX.

# **QUESTION 18**

Which characteristic applies to a catalog backup?

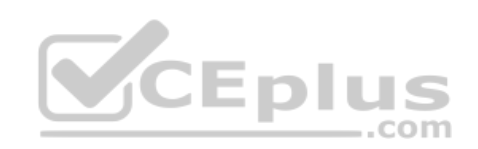

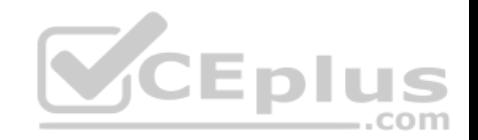

- A. Catalog staging files deleted after a successful catalog backup.
- B. A catalog backup can be configured to send disaster recovery information to an e-mail address.
- C. A catalog backup must fit on a single tape.
- D. A catalog backup shuts down the NetBackup database.

**Correct Answer:** B **Section: (none) Explanation**

**Explanation/Reference:**

## **QUESTION 19**

Which statement describes how Catalog backups can be scheduled?

- A. All of the above
- B. According to frequency
- C. According to calendar
- D. After each backup session

**Correct Answer:** A **Section: (none) Explanation**

#### **Explanation/Reference:**

Explanation: NetBackup catalog backups can be schedule as a frequency or calendar-based, as well as after each backup session.

#### **QUESTION 20**

When is it most appropriate to use multiple data streams?

- A. When backup up ALL\_LOCAL\_DRIVES to multiple tape drives.
- B. When different backup selections are on the same disk.
- C. When performing backups over a network that is very busy.
- D. When you have very small backup jobs.

#### **Correct Answer:** A

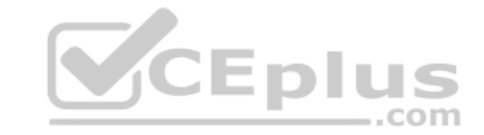

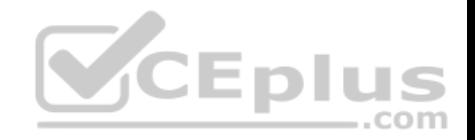

## **Section: (none) Explanation**

## **Explanation/Reference:**

Explanation: Each tape drive can receive a data stream from a different disk.

## **QUESTION 21**

Which of the following can you not do with Logging Assistant?

- A. Setup debugging logging
- B. Collect logs
- C. View log contents
- D. Disable debug logging
- **Correct Answer:** C **Section: (none) Explanation**

**Explanation/Reference:**

## **QUESTION 22**

An image of the volume past is expiration date or has reached its maximum number of mounts is no longer available for restores.

A. True

B. False

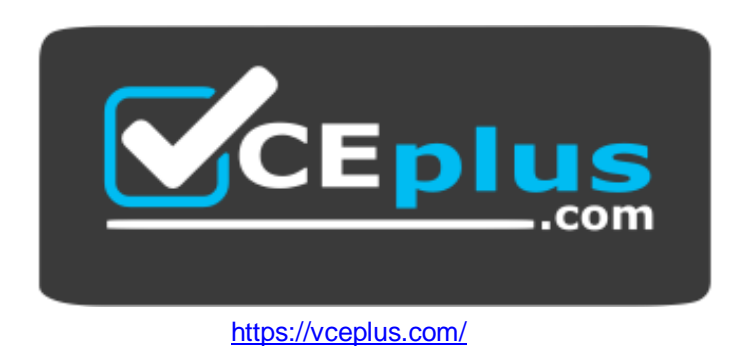

https://vceplus.com/ www.vceplus.com - Free Questions & Answers - Online Courses - Convert VCE to PDF - VCEplus.com

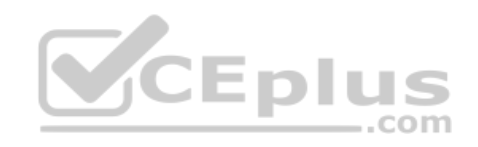

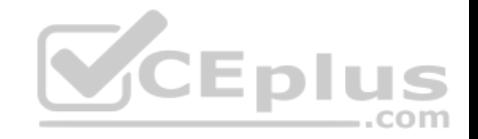

**Correct Answer:** B **Section: (none) Explanation**

**Explanation/Reference:**

### **QUESTION 23**

Which statement best describes the nbcplogs utility?

- A. It makes backup copies of NetBackup logs.
- B. It compresses NetBackup log files.
- C. It collects a variety of log files.
- D. It copies NetBackup logs to the OpsCenter server.

#### **Correct Answer:** C **Section: (none) Explanation**

## **Explanation/Reference:**

Explanation: The nbcplogs utility collects a variety of log files.

#### **QUESTION 24**

What must be enabled for NetBackup Accelerator?

A. None of the above

- B. NTFS change journal
- C. True Image Restore (TIR) with move detection
- D. VsFS change log

**Correct Answer:** A **Section: (none) Explanation**

#### **Explanation/Reference:**

#### Explanation:

The NTFS change journal is an optional feature that can enhance the speed of a NetBackup Accelerator backup, but it is not required.

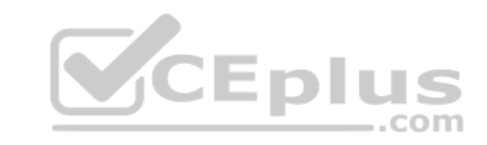

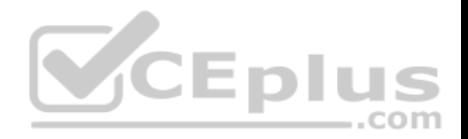

## **QUESTION 25**

During a catalog backup, the NBDB and configuration files are backed up directly to the storage unit.

#### A. True

B. False

#### **Correct Answer:** B **Section: (none) Explanation Explanation/Reference:**

### Explanation:

During a catalog backup, the configuration files are backed up directly to the storage unit, however a copy of the NBDB is first place in a staging location on the master server prior to being backed up.

## **QUESTION 26**

Which two pools are created by default in the NetBackup? (Choose two.)

- A. Default pool
- B. Deduplication pool

C. Scratch pool

D. CatalogBackup pool

E. DataStore pool

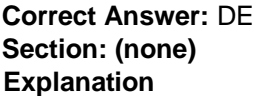

**Explanation/Reference:**

## **QUESTION 27**

Which two methods are used to automate duplication in NetBackup? (Choose two.)

- A. Storage Lifecycle Policies
- B. NetBackup Vault
- C. OpenStorage API
- D. OpsCenter

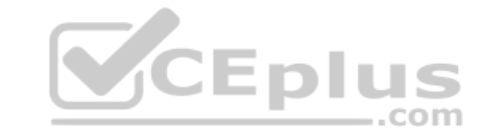

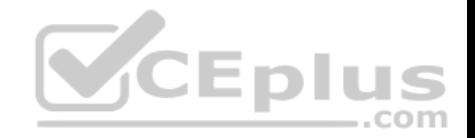

E. bpduplicate command

**Correct Answer:** AB **Section: (none) Explanation**

**Explanation/Reference:**

#### **QUESTION 28**

Which NetBackup utility should an administrator use to determine real-time I/O performance of the appliance storage?

- A. nbperfchk
- B. nbsu
- C. nbdna
- D. datacollect

**Correct Answer:** A **Section: (none) Explanation**

**Explanation/Reference:**

**QUESTION 29** A job fails with the following message:

Error bpbrm (pid=5942) Cannot connect to winclient.example.com Info bpbkar (pid=0) done. status: 58: can't connect to client

The administrator verifies the default OS host name resolution order is in place in all the environments, but finds an incorrect entry for the client in the media server's hosts file and corrects it. The hosts file on the client is properly configured. The administrator restarts the job, but the job fails with the same error message.

Which action should the administrator perform to ensure the job completes successfully?

A. Run bpcIntcmd -clear host cache command on the media server.

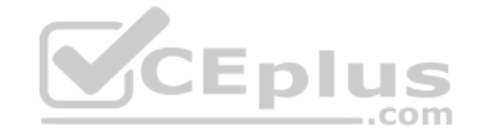

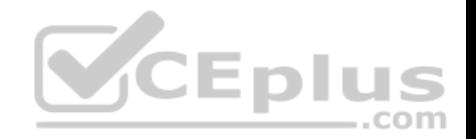

- B. Create a DNS record for the client.
- C. Restart the NetBackup services on the client.
- D. Restart the NetBackup services on the master server.

**Correct Answer:** A **Section: (none) Explanation**

**Explanation/Reference:**

#### **QUESTION 30**

A tape containing valid backup images is damaged and is unusable. The administrator removes the tape from the robot to avoid trying to use it again for backup or restore operations.

Which two tasks should the administrator perform next? (Choose two.)

- A. Label the damaged tape.
- B. Delete the damaged tape.
- C. Move the damaged tape to the scratch pool.
- D. Expire all the backup images located on the damaged tape.
- E. Expire all the backup images located on the damaged tape.

**Correct Answer:** BE **Section: (none) Explanation**

**Explanation/Reference:**

#### **QUESTION 31**

What are two ways to include files for scheduled backups? (Choose two.)

- A. Specify files to back up using Data Classifications.
- B. Use Client Properties > Windows client > Exclude list Exceptions.
- C. Specify files using the Backup, Archive, and Restore interface.
- D. Use storage lifecycle policies to specify files to back up.
- E. Specify files to be backed up in the policy backup selections.

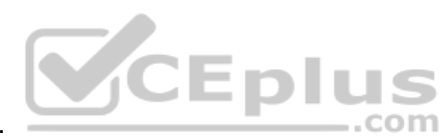

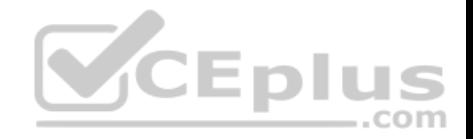

**Correct Answer:** BE **Section: (none) Explanation**

**Explanation/Reference:**

## **QUESTION 32**

An administrator configures storage units STU-A and STU-B into a storage unit group in Failover mode.

If STU-A is busy, what happens to a new job going to the storage unit group?

- A. Queues and then initiates job to STU-B.
- B. Fails with a status code 219: Required storage unit is unavailable.
- C. Queues and waits for STU-A to become available.
- D. Fails over and writes backups to STU-B.

#### **Correct Answer:** C **Section: (none)**

**Explanation**

**Explanation/Reference:**

#### **QUESTION 33**

Which two have a media and/or density type? (Choose two.)

A. volume pools

- B. media set
- C. drives
- D. drives
- E. robots

**Correct Answer:** CD **Section: (none) Explanation**

**Explanation/Reference:**

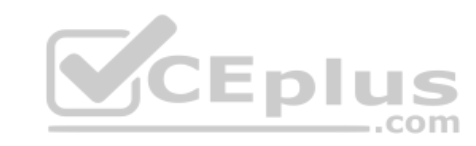

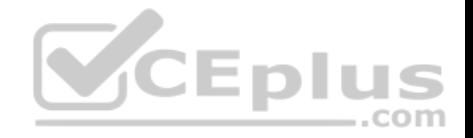

## **QUESTION 34**

An administrator needs to prevent users on all client systems from performing user-directed restores while ensuring they are able to view the contents of all previous backup images.

What should the administrator configure to accomplish this goal?

- A. remove the client from the Restore Failover list in the master server host properties.
- B. modify the auth.conf file on the master server to exclude the line: \* ADMIN=JBP JBP=ENDUSER+BU+ARC.
- C. de-select the "Allow server file writes" parameter in the master server host properties in client attributes.
- D. de-select the "Allow client restore" parameter in the master server host properties in client attributes.

**Correct Answer:** A **Section: (none)** 

**Explanation**

## **Explanation/Reference:**

## **QUESTION 35**

What is the Certificate Authority (CA) for NetBackup?

- A. an OpsCenter Server
- B. a media server
- C. a master server
- D. an Appliance Management Server

**Correct Answer:** C **Section: (none) Explanation**

**Explanation/Reference:**

**QUESTION 36** How can an administrator determine the storage and database paths for an MSDP?

- A. run the Configure Disk Storage Server wizard for the MSDP.
- B. view Storage Unit > View Properties for the MSDP storage unit.
- C. view Disk Pool > Disk volumes for the MSDP disk pool.

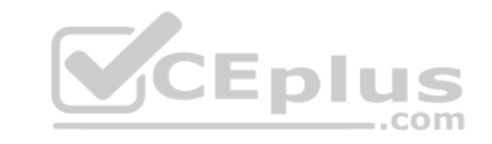

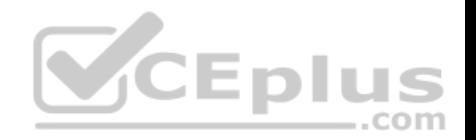

D. view Storage Server > Properties for the storage server.

**Correct Answer:** D **Section: (none) Explanation**

**Explanation/Reference:**

## **QUESTION 37**

Which parameter in NetBackup Management > Host Properties must be modified to change the logging level to 5 for the NetBackup client named clientl.example.com?

- A. set the "Global logging level" in the master server host properties.
- B. set the "Global logging level" in the client host properties.
- C. enable "Logging for critical processes" in the master server host properties.
- D. enable "Logging for critical processes" in the client host properties.

**Correct Answer:** A **Section: (none) Explanation**

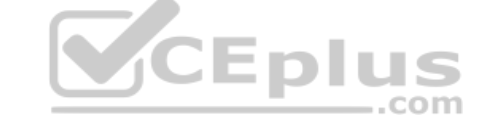

**Explanation/Reference:**

**QUESTION 38**

Refer to the exhibit.

The following Storage Lifecycle Policy was used to back up data from a client. All duplication jobs have completed, and none of the backups have expired.

How should an administrator restore data from the tape using NetBackup?

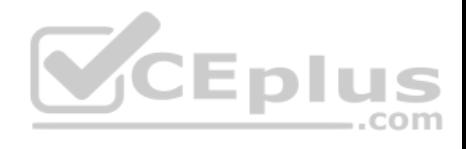

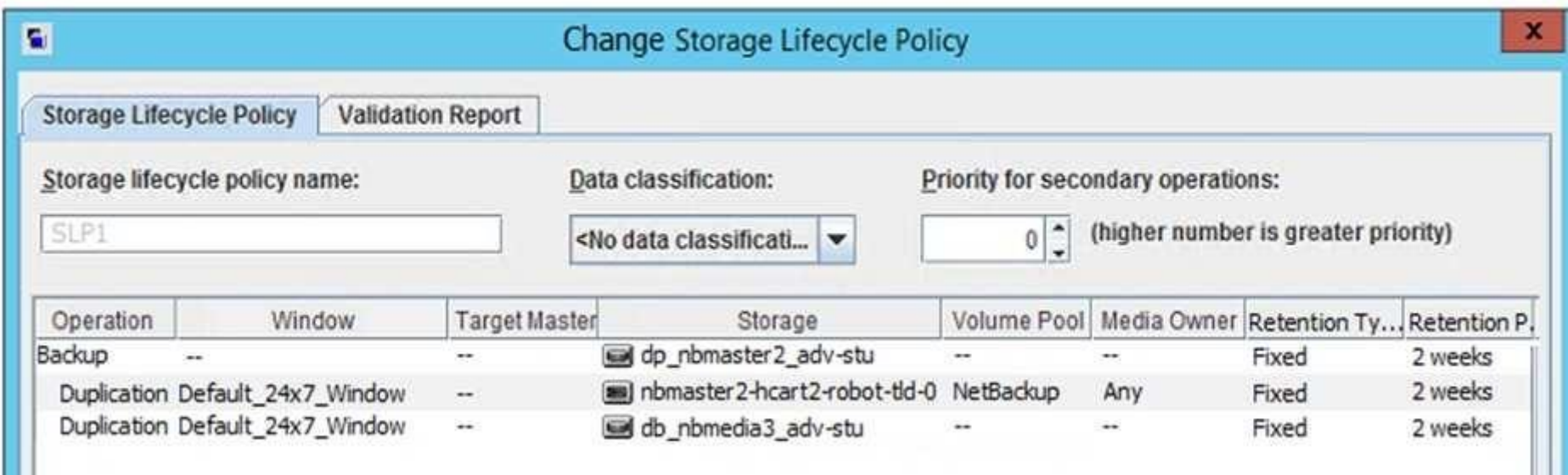

A. from the BAR console, select the tape backup to restore from.

B. from the NetBackup Administration Console, promote copy 1 to the primary copy.

C. from the NetBackup Administration Console, promote copy 2 to the primary copy.

D. from the BAR console, start the restore and NetBackup will automatically select the tape copy.

**Correct Answer:** C

**Section: (none) Explanation**

**Explanation/Reference:**

## **QUESTION 39**

An AdvancedDisk storage unit consistently reaches capacity, causing older, staged backups to expire.

How can the administrator control the prioritization of images that get removed?

- A. change the priority for secondary storage lifecycle operations.
- B. use Data Classification.
- C. change the priority of relocation jobs in the staging schedule.

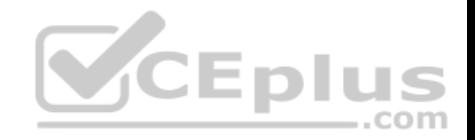

D. modify Retention Levels.

**Correct Answer:** B **Section: (none) Explanation**

**Explanation/Reference:**

## **QUESTION 40**

An administrator has a backup for client Linux1 using the LinuxClients policy complete successfully. Even though the policy Backup Selections are NOT modified, the backup job fails the next day with the following status code:

Error 71: none of the files in the file list exist.

What is a possible reason the job failed?

- A. The ''Enable granular recovery" option was unset.
- B. The client was added to another backup policy.
- C. The file systems have been unmounted on the client.
- D. The client was temporarily shut down.

**Correct Answer:** C **Section: (none) Explanation**

**Explanation/Reference:**

## **QUESTION 41**

An administrator views the following errors from the Detailed Status tab of a failed job in the Activity Monitor.

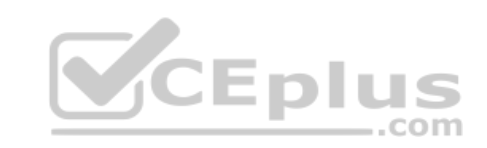

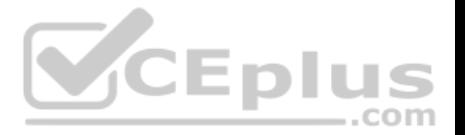

03/01/2016 11:54:25 - Info bpbrm (pid=7220) connect failed STATUS (18) CONNECT FAILED 03/01/2016 11:54:25 - Info bpbrm (pid=7220) status: FAILED, (24) BAD VERSION; system: (10036) A blocking operation is currently executing. ; FROM 192.168.10.201 TO CLIENTNAME 192.168.10.251 bpcd VIA pbx  $03/01/2016$  11:54:25 - Info bpbrm (pid=7220) status: FAILED, (42) CONNECT REFUSED; system: (10061) No connection could be made because the target machine actively refused it. : FROM 192.168.10.201 TO CLIENTNAME 192.168.10.251 bpcd VIA vnetd 03/01/2016 11:54:25 - Info bobrm (pid=7220) status: FAILED, (42) CONNECT REFUSED; system: (10061) No connection could be made because the target machine actively refused it. ; FROM 192.168.10.201 TO CLIENTNAWE 192.168.10.251 bpcd 03/01/2016 11:54:25 - Error bpbrm (pid=7220) Cannot connect to CLIENTNAME 03/01/2016 11:54:25 - Info bpbkar32 (pid=0) done. status: 58: can't connect to client  $03/01/2016$  11:54:25 - end writing can't connect to client (58)

Which command should the administrator perform to test the communication between the master server and the client based on the output?

A. bptestbpcd

B. bpclntcmd -self

C. bptestnetconn -s

D. nbdb ping

**Correct Answer:** C **Section: (none) Explanation**

**Explanation/Reference:**

#### **QUESTION 42**

A NetBackup master server has commenced writing four long-running duplication jobs to an AdvancedDisk disk pool. The value of "Maximum concurrent jobs" for the storage unit and "Limit I/O streams" for the disk pool are both set to 4.

CEDIL

com

There are 35 jobs queued on the master server that require this disk pool: 5 replication jobs with priority 9999

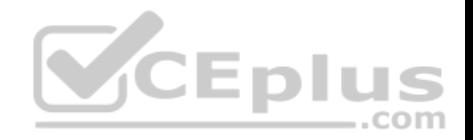

10 backup jobs with priority 999 20 duplication jobs with priority 99

Two restore jobs that require this disk pool are then submitted with default priority.

Which job type goes active next?

- A. Backup
- B. Duplication
- C. Replication
- D. Restore

**Correct Answer:** D **Section: (none) Explanation**

## **Explanation/Reference:**

#### **QUESTION 43**

A NetBackup environment with a single tape storage unit is experiencing performance issues when running full backups of a Windows file server with over a million small files. Backups for all other clients on the same network are performing adequately.

What should the administrator modify to improve performance for the client?

A. enable Windows Change Journal.

B. modify data buffer settings for the data path.

- C. enable the Use Accelerator policy attribute.
- D. use Flashbackup-Windows policy type.

**Correct Answer:** D **Section: (none) Explanation**

**Explanation/Reference:**

**QUESTION 44**

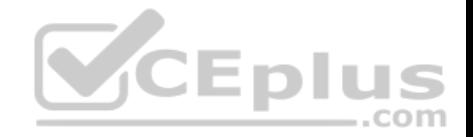

Refer to the exhibit.

A backup policy uses a Full backup schedule with a schedule type of Frequency: 1 day. The Exclude Dates tab is configured to exclude all Thursdays for the next few weeks. The start window for the schedule is configured as shown in the exhibit:

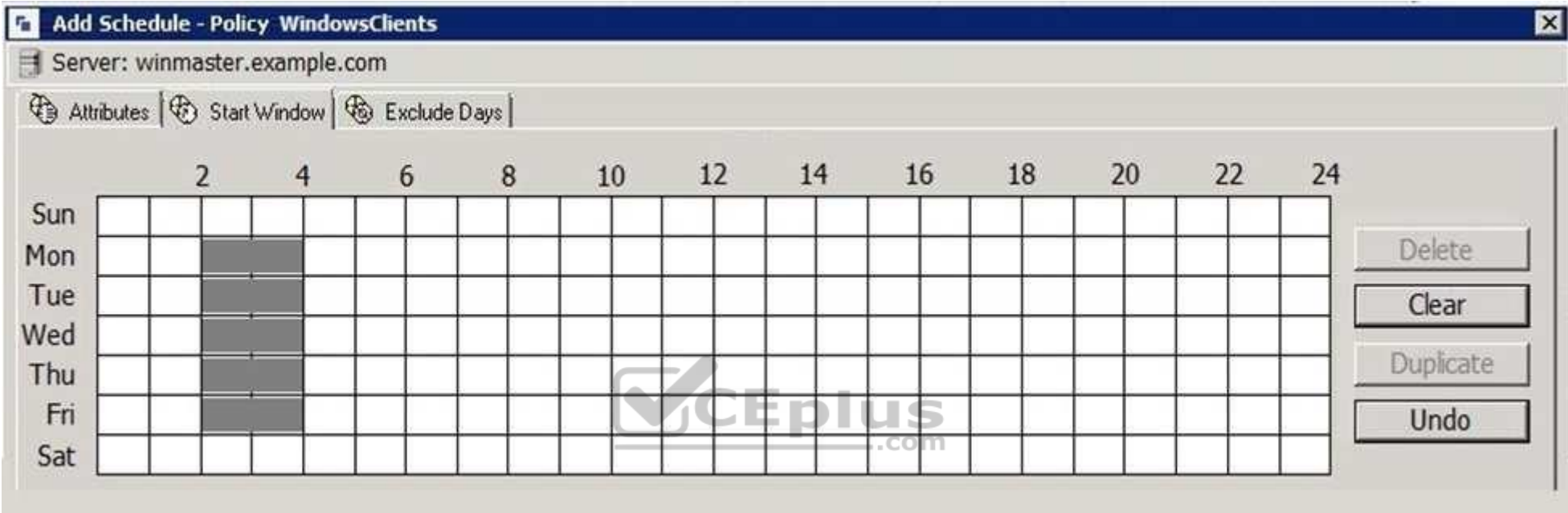

The administrator runs a manual backup at 10:00 on Wednesday. When will the next backup run, if all prior backups completed successfully?

A. Thursday at 2:00

B. Thursday at 10:00

C. Friday at 2:00

D. Friday at 10:00

**Correct Answer:** C **Section: (none) Explanation**

**Explanation/Reference:**

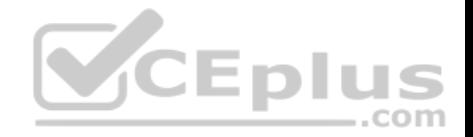

### **QUESTION 45**

An administrator has configured a Storage Lifecycle Policy (SLP) to protect a large number of clients which directs backups to Advanced Disk, then duplicates the images to tape. The administrator is experiencing an SLP backlog, which is causing backups to fail. The current values of key configuration settings are listed below:

Host Properties - Maximum data streams per client  $= 1$ Policy Settings - Maximum jobs per policy = 20 Disk Pool Settings - Maximum I/O streams = 20 Storage Unit Settings - Maximum concurrent jobs = 20

Storage Unit Settings - Multiplexing level = 20

Which parameter should the administrator change to reduce the SLP backlog and allow the backups to complete successfully?

- A. Increase Maximum data streams per client
- B. Increase Maximum jobs per policy
- C. Increase Maximum I/O streams for the disk pool
- D. Increase Maximum concurrent jobs for the storage unit

**Correct Answer:** B **Section: (none) Explanation**

#### **Explanation/Reference: QUESTION 46**

Prior to initiating a restore, an administrator realizes that media needed for the restore was written by a server that is unavailable. The administrator does have another server that can perform the restore and that is connected to the same library.

Which two commands can the administrator perform to change the server ownership, so the restore can be performed? (Choose two.)

- A. bpimage
- B. bpimmedia
- C. bpimagelist
- D. bpmedia
- E. bpimport

**Correct Answer:** AD

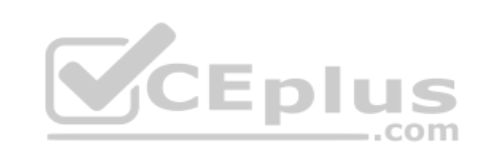

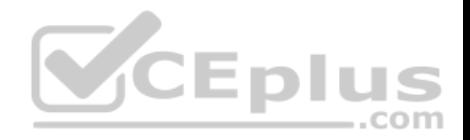

**Section: (none) Explanation**

**Explanation/Reference:**

## **QUESTION 47**

Upon arriving at work on a Monday, an administrator sees several replication jobs that have failed with the following error message:

no images were successfully processed

Which two reasons may be the cause for the error code? (Choose two.)

- A. The checkpoint restart is disabled for the replication jobs.
- B. There are network connectivity issues between the source and target domains.
- C. The NetBackup host ID-based certificate was revoked.
- D. There is insufficient storage space on the target storage server.
- E. There are insufficient tapes in the replication volume pool.

**Correct Answer:** BD **Section: (none) Explanation**

**Explanation/Reference: QUESTION 48**

What is an available sub-type for a disk storage unit?

- A. NDMP
- B. OpenStorage
- C. Media Manager
- D. VTL

**Correct Answer:** B **Section: (none) Explanation**

**Explanation/Reference:**

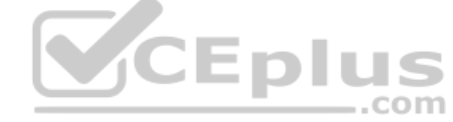

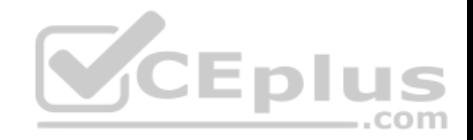

## **QUESTION 49**

Which security algorithms are used for MSDP in NetBackup 8.1.2?

- A. AES encryption and SHA-2 fingerprinting
- B. Blowfish encryption and MD5 fingerprinting
- C. AES encryption and MD5 fingerprinting
- D. Blowfish encryption and SHA-2 fingerprinting

**Correct Answer:** A **Section: (none) Explanation**

**Explanation/Reference:**

## **QUESTION 50**

Which command is used by VxUpdate to upgrade clients?

- A. vmupdate
- B. nbrepo
- C. nbinstallcmd
- D. nbhostmgmt

**Correct Answer:** C **Section: (none) Explanation**

**Explanation/Reference:**

#### **QUESTION 51**

What must be confirmed during an interactive installation or upgrade to ensure certificate deployment is secure?

- A. the SHA1 fingerprint of the certificate authority (CA)
- B. the Hostname of the master server
- C. the admin/root password of the master server
- D. the MD5 fingerprint of the certificate authority (CA)

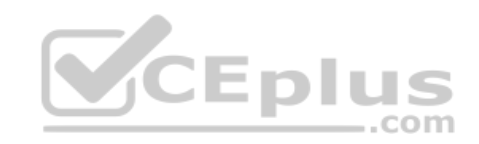

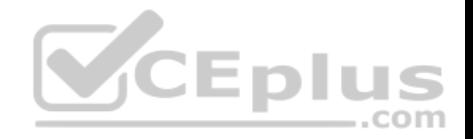

**Correct Answer:** D **Section: (none) Explanation**

**Explanation/Reference:**

### **QUESTION 52**

Which storage unit group selection causes NetBackup to choose the least recently selected storage unit in the list as each new job is started?

- A. Prioritized
- B. Failover
- C. Round Robin
- D. Media Server Load Balancing
- **Correct Answer:** C **Section: (none) Explanation**

**Explanation/Reference:**

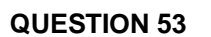

An administrator has a master server named master1. When the administrator runs the bpclntcmd -pn command on the client, the administrator receives the following output:

CEplus

bpclntcmd -pn expecting response from master2 client 01.domain.com client 01 192.168.0.30 3815

What is a possible cause for this output?

- A. The host file needs to be changed on the master server.
- B. The client has lost connectivity to the master server.
- C. The SAN connection to the master server needs to be configured.
- D. The bp.conf of the client needs to be updated.

#### **Correct Answer:** B

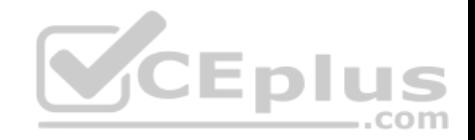

**Section: (none) Explanation**

**Explanation/Reference:**

#### **QUESTION 54**

In which scenario is ''Use Accelerator" unavailable in a backup policy?

- A. for VMware virtual machines with a Linux guest OS.
- B. for virtual machines hosted on a Hyper-V Host using WMI.
- C. for a NetApp NDMP filer.
- D. for an Exchange database availability group (DAG).

**Correct Answer:** D **Section: (none) Explanation**

**Explanation/Reference:**

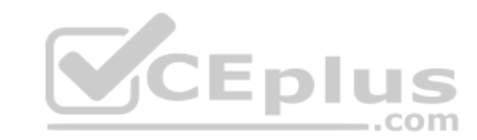

## **QUESTION 55**

Backups are failing with status code 96 because tapes have NOT returned to the scratch volume pool after all the images on the tapes have expired. What may be preventing the media from returning to the scratch pool?

- A. The media was created in volume pools other than the scratch pool.
- B. The media is in an off-site location.
- C. The media was written with multiplexed images.
- D. The media is in a Suspended state.

**Correct Answer:** A **Section: (none) Explanation**

**Explanation/Reference:**

**QUESTION 56**

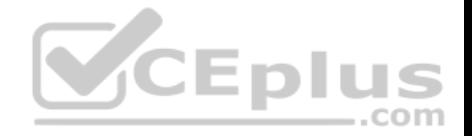

An administrator is attempting to start NetBackup services on a master server without success. When verifying the database is up using the nbdb ping command, the administrator receives the following error:

Database [NBDB] is not available

Which log file should the administrator analyze to determine why NetBackup Database fails to start?

- A. nbdb.log
- B. nbdbms.log
- C. emm.log
- D. server.log

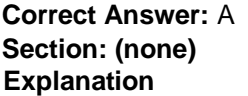

**Explanation/Reference:**

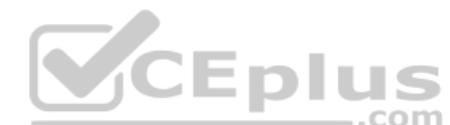

## **QUESTION 57**

QUESTION 57<br>An administrator has a MS-Windows type policy that has failed for a Microsoft Windows NetBackup client. The policy uses the ALL\_LOCAL\_DRIVES backup selection. See the extract from the end of the job details below:

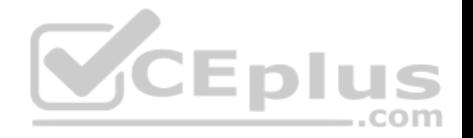

12/21/2016 19:28:28 - Error bobrm (pid=32680) from client client1: ERR - failure reading file: C:\Program Files (x86)\Adobe\Reader 10.0\Reader\Locale\nb NO\Acroform.NOR (WIN32 2: The system cannot find the file specified. ) 12/21/2016 19:28:29 - Error bobrm (pid=32680) from client client1: ERR - Snapshot Error while reading file: GLOBALROOT\Device\HarddiskVolumeShadowCopv12\Program Files (x86)\Adobe\Reader 10.0 \Reader\Locale\nb NO\Acroform.NOR  $12/21/2016$  19:28: $\overline{2}$ 9 - Critical bpbrm (pid=32680) from client client1: FTL - Backup operation aborted! 12/21/2016 19:28:29 - Info bobkar (pid=54308) accelerator sent 6220537344 bytes out of 6173181440 bytes to server, optimization 0.0% 12/21/2016 19:28:32 - Error botm (pid=32683) media manager terminated by parent process 12/21/2016 19:28:34 - Info Media02 (pid=32683) StorageServer=PureDisk:Media02; Report=PDDO Stats for (Media02): scanned: 6029360 KB, CR sent: 14075 KB, CR sent over FC: 0 KB, dedup: 99.8%, cache disabled 12/21/2016 19:28:35 - Info bpbkar (pid=54308) done. status: 156: snapshot error encountered 12/21/2016 19:28:35 - end writing; write time: 0:14:05 12/21/2016 19:28:37 - Info bpbrm (pid=38719) Starting delete snapshot processing  $12/21/2016$  19:28:41 - Info bofis (pid=57120) Backup started  $12/21/2016$  19:28:41 - Critical bpbrm (pid=38719) from client client1: cannot open C:\ Program Files\Veritas\NetBackup\online util\fi cntl\bpfis.fim.client1 1482365660.1.0 12/21/2016 19:28:41 - Info bpfis (pid=57120) done. status: 1542 12/21/2016 19:28:41 - Info bpfis (pid=57120) done. status: 1542: An existing snapshot is no longer valid and cannot be mounted for subsequent operations snapshot error encountered (156)

Which two logs will provide the most relevant information for troubleshooting and resolving the error? (Choose two.)

- A. Operating system logs on the client
- B. NetBackup bpfis logs on the media server
- C. NetBackup bptm logs on the media server
- D. Operating system logs on the media server
- E. NetBackup bpfis logs on the client

## **Correct Answer:** AE

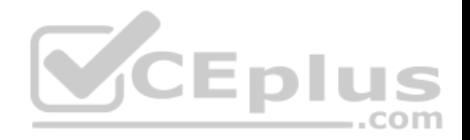

**Section: (none) Explanation Explanation/Reference:**

## **QUESTION 58**

An administrator is attempting to protect 500TB of Windows file system data in a 4-hour backup window, when the file servers are idle. The daily change rate for the data is below 1%, and an Initial full backup has been performed to a high performance disk array configured as an Advanced Disk storage unit.

What can the administrator do to ensure subsequent backups complete within the backup window?

- A. configure NetBackup Accelerator
- B. configure multiplexing
- C. configure client-side deduplication
- D. configure Synthetic backups

**Correct Answer:** D **Section: (none) Explanation**

**Explanation/Reference:**

#### **QUESTION 59**

An administrator needs to store secure tape copies of protected data to an offsite location.

How can the administrator automatically eject tape media daily and create detailed reports?

- A. encrypt the tapes using software encryption and use a storage lifecycle policy to perform automatic ejects and create reports.
- B. enable the encryption attribute on the vault policy to perform automated ejects and create reports.
- C. use tape drives that support hardware encryption and use a vault policy to perform automated ejects and create reports.
- D. use tape drives that support hardware encryption and use a storage lifecycle policy to perform automated ejects and create reports.

**Correct Answer:** C **Section: (none) Explanation**

**Explanation/Reference:**

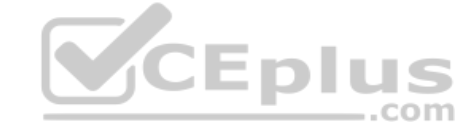

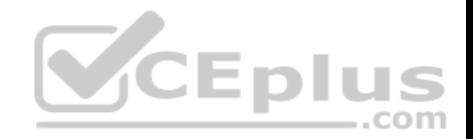

### **QUESTION 60**

Which action does the DISALLOW\_SERVER\_FILE\_WRITES in a Client's configuration perform?

A. It blocks restores from being initiated from the master server.

- B. It prohibits the administrator from performing a client restore.
- C. It prohibits the client from writing a backup without asking for permission.
- D. It blocks the administrator from redirecting restores to another client.

**Correct Answer:** A **Section: (none) Explanation**

**Explanation/Reference:**

### **QUESTION 61**

After creating a NBU-Catalog type backup policy, an administrator receives the following message:

DR file is on the same partition as your catalog and will be unusable in an actual disaster or disk failure.

Which two options are available to the administrator to ensure the DR file is available for future use? (Choose two.)

- A. ensure the folder DR file is on a non-root volume.
- B. ensure the DR file is created on a volume other than the NetBackup volume.
- C. ensure the NetBackup catalog is on a non-root volume.
- D. configure a valid email address of the administrator in the "Send email" option.
- E. configure Auto Image Replication to send the DR file to a remote master server.

**Correct Answer:** BD **Section: (none) Explanation**

**Explanation/Reference:**

**QUESTION 62**

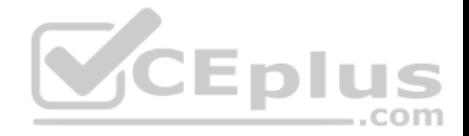

An administrator configures a default Standard file system backup policy, which backs up very large file systems from a set of clients. There are multiple scheduled backup attempts configured.

How can the administrator reduce the amount of time needed to complete these backup jobs after failures?

- A. configure the '"Take checkpoints every" policy setting.
- B. increase the "Job retry delay" host property setting.
- C. use the "Resume Job" action instead of "Restart Job".
- D. increase the "Client connect timeout" host property setting.

**Correct Answer:** A **Section: (none) Explanation**

**Explanation/Reference:**

### **QUESTION 63**

An administrator needs to recover the NetBackup master server catalog at a disaster recovery site, but the DR files are unavailable.

Which command should the administrator use to recreate the DR file?

A. bprecover

B. nbcatasync

- C. bpimtport
- D. cat import

**Correct Answer:** C **Section: (none) Explanation**

**Explanation/Reference:**

#### **QUESTION 64**

When an administrator creates a duplicate copy of an image, what will the retention be for the new copy?

A. The specified date plus the retention period.

**CEplus** 

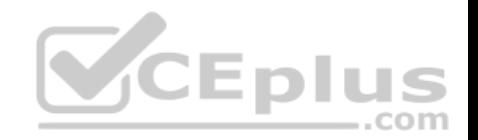

- B. The duplication date plus the new retention period.
- C. The system date plus the new retention period. D. The backup date plus the new retention period. **Correct Answer:** D

**Section: (none)** 

**Explanation**

**Explanation/Reference:**

## **QUESTION 65**

Which method is NOT able to provide performance information for previously run backup jobs?

- A. running the All Log Entries report.
- B. running nbperfchk on the command line.
- C. viewing the detailed status of the job details in the Activity Monitor.
- D. viewing the Disk & Tape Device Activity Reports in OpsCenter.

**Correct Answer:** D **Section: (none) Explanation**

**Explanation/Reference:**

## **QUESTION 66**

Backups to a storage device fail with the following error message:

Disk storage server is down (2106)

The storage server is an OpenStorage (OST) host, and the master server and media server are both acting as media servers under Credentials > Storage Servers in the NetBackup Administration Console. The disk pool is in an Up state and the storage server is in a Down state. Troubleshooting confirmed the OST plug-ins on the servers are mismatched.

Which command should an administrator use to check the plug-in version installed on the servers?

- A. bpgetconfig
- B. nbemmcmd

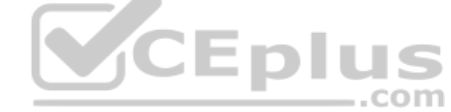

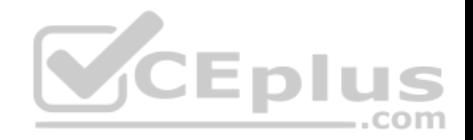

C. nbdevquery

D. bpstsinfo

**Correct Answer:** D **Section: (none) Explanation**

**Explanation/Reference:**

#### **QUESTION 67**

An administrator runs a VxUpdate policy, but the job fails with an error indicating that the client's hardware and operating system are specified incorrectly (status code 224).

Which command can the administrator run to correct this error?

- A. bpsetconfig
- B. bpplclients
- C. nbhostmgmt
- D. bpclient

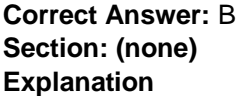

**Explanation/Reference:**

#### **QUESTION 68**

An administrator is preparing to perform disaster recovery for many clients whose backups are stored on multiplexed tapes.

Which host property should the administrator modify, prior to the restores, to ensure the best recovery time?

- A. set "Enable unrestricted media sharing for all media servers".
- B. increase ''Restore retries".
- C. increase the "MPX\_RESTORE\_DELAY" setting on the master server.
- D. add the client IP addresses to "Resilient Networks".

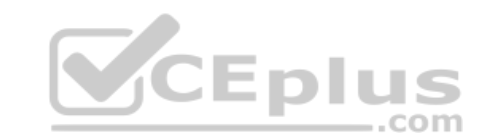

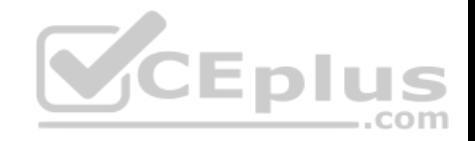

**Correct Answer:** B **Section: (none) Explanation**

**Explanation/Reference: QUESTION 69**

Which data is restored if the restore file is a symbolic link?

- A. the link file object and the data contained in it
- B. the link file object and the linked file
- C. the file that the link points to
- D. the link file object

**Correct Answer:** D **Section: (none) Explanation**

**Explanation/Reference:**

## **QUESTION 70**

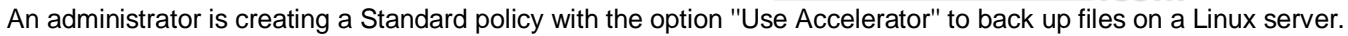

Which two options are disabled by default in this type of policy? (Choose two.)

- A. Cross mount points
- B. Compress
- C. Collect true image restore information
- D. Allow multiple data streams
- E. Encrypt

**Correct Answer:** BE **Section: (none) Explanation**

**Explanation/Reference:**

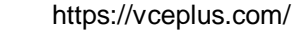

**V**CEplus

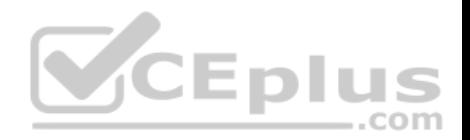

### **QUESTION 71**

Which backup storage is unsupported with media server load balancing?

- A. BasicDisk
- B. Media Server Deduplication Pool
- C. AdvancedDisk
- D. Media Manager storage

**Correct Answer:** A **Section: (none) Explanation**

**Explanation/Reference:**

# **QUESTION 72**

A Windows policy protects over 100 servers using the directive ALL\_LOCAL\_DRIVES. The backup window for this policy is a two-hour window that is unused by any other policy. When the jobs run, each server has no more than ten paths, and the overall performance of the disk storage unit is degraded.

Which setting should the administrator modify to ensure only ten jobs write concurrently to the disk storage unit during the backup window?

- A. set the "Allow multiple data streams" policy attribute.
- B. enable the "Limit Jobs per policy" attribute.
- C. set the "Maximum jobs per client" host property.
- D. enable multiplexing for the storage unit and set the value.

**Correct Answer:** D **Section: (none) Explanation**

**Explanation/Reference:**

**QUESTION 73** A NetBackup policy is configured to back up the following paths for a client: ..com

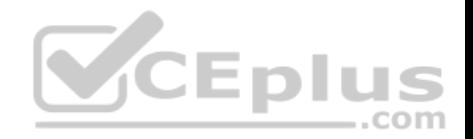

 $D:\mathcal{S}$  and  $E:\delta$ ata  $F:\hbox{\bf \textsf{home}}$ F: \production

Multi-streaming is enabled for the backups, and multiplexing is set to 4. Backup streams are running slowly.

Which step should the administrator consider to improve backup performance?

- A. increase the multiplexing level.
- B. back up only one stream from each physical device on the client.
- C. disable multistreaming.
- D. increase the number of data buffers.

**Correct Answer:** B **Section: (none) Explanation**

**Explanation/Reference:**

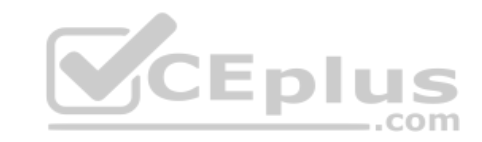

# **QUESTION 74**

Which configuration file should an administrator modify to seed the local fingerprint caching configuration on a NetBackup MSDP client?

- A. spa.cfg
- B. pd.conf
- C. contentrouter.cfg
- D. agent.cfg

**Correct Answer:** B **Section: (none) Explanation**

**Explanation/Reference:**

#### **QUESTION 75**

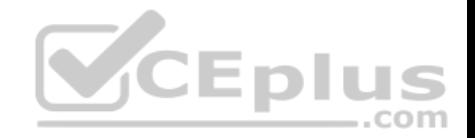

Which step must an administrator complete prior to configuring a new NBU-Catalog policy?

- A. log in as the Systems Administrator.
- B. set an encryption passphrase for disaster recovery packages.
- C. create an email alias for recovery purposes.
- D. set up a Vault Policy for catalog backup.

**Correct Answer:** B **Section: (none) Explanation**

**Explanation/Reference:**

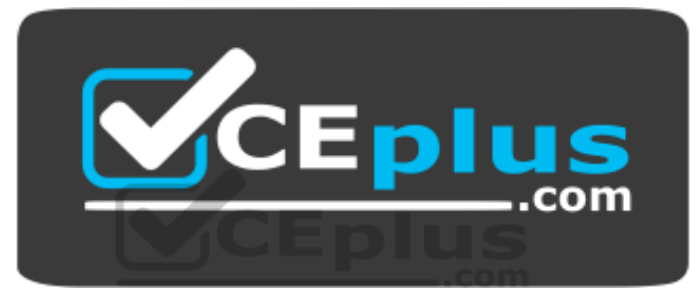